# **Baixe o Betano App: Apostas Fáceis e Diversão Total - Inscrever-se na Bet365?**

**Autor: symphonyinn.com Palavras-chave: Baixe o Betano App: Apostas Fáceis e Diversão Total**

# **Baixe o Betano App: Apostas Fáceis e Diversão Total**

A Betano é uma plataforma de apostas online que oferece inúmeras opções para apostas esportivas e jogos de casino. Agora, a experiência da Betano está a um clique de distância com o lançamento do aplicativo Betano, disponível para download no seu celular.

#### **Como fazer o download do Betano App?**

- 1. Visite o site da Betano Brasil.
- 2. Clique no botão "Iniciar Sessão" no menu superior.
- 3. Insira seu nome de usuário ou e-mail, juntamente com a senha cadastrados.
- Clique no botão "Iniciar Sessão" para acessar sua Baixe o Betano App: Apostas Fáceis e 4. Diversão Total conta.
- 5. Na página inicial da plataforma, toque no botão "Download our Android app" normalmente disponível nos sites de apostas.
- 6. Clique novamente no banner para download do aplicativo Betano.
- 7. Depois que o sistema for baixado em Baixe o Betano App: Apostas Fáceis e Diversão Total Baixe o Betano App: Apostas Fáceis e Diversão Total seu dispositivo, clique em Baixe o Betano App: Apostas Fáceis e Diversão Total Baixe o Betano App: Apostas Fáceis e Diversão Total "Abrir" para poder utilizar o aplicativo.

#### **Por que usar o Betano App?**

- O aplicativo oferece uma experiência de apostas otimizada e permite que os usuários acessem o Betano Casino.
- Os usuários podem fazer suas apostas rapidamente e facilmente, com total conveniência e comodidade.
- O Betano App está disponível no App Store, requerendo o iOS 14.0 ou posterior, e no Google Play Store em Baixe o Betano App: Apostas Fáceis e Diversão Total Baixe o Betano App: Apostas Fáceis e Diversão Total Android.

#### **Experiência de Apostas Incomparável**

Com o Betano App, você pode fazer suas apostas onde e quando quiser. Tudo o que você precisa é de um celular e uma conexão à internet.

#### **Conclusão**

Baixe o Betano App hoje e descubra o melhor das apostas desportivas e casino online num só lugar. Com o Betano App, você pode ter total conveniência e comodidade na hora de apostar.

Experimente agora o melhor do entretenimento e das apostas desportivas com o Betano App.

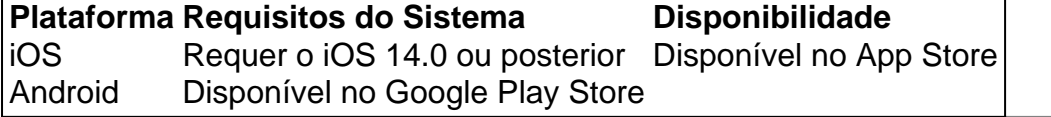

### **Partilha de casos**

O aplicativo Betano é uma plataforma digital dedicada às apostas esportivas e jogos de cassino, disponibilizado para dispositivos móveis Android e iOS, bem como no site mobile da Betano. Oferecendo uma ampla variedade de opções desportivas e de cassino, o aplicativo conquista cada vez mais usuários devido à **Baixe o Betano App: Apostas Fáceis e Diversão Total** facilidade de acesso, rapidez e segurança. Neste artigo, você descobrirá como fazer o download, instalar e utilizar o aplicativo Betano, vantagens de utilizar o app e algumas considerações sobre segurança de jogos.

Como fazer download, instalar e utilizar o aplicativo Betano no seu dispositivo mobile? Para fazer o download e instalar o Betano app nos seus dispositivos móveis Android ou iOS, siga as orientações abaixo:

Realize a navegação até à página inicial do site oficial da Betano e clique no botão "Baixe nossa aplicação para Android", geralmente localizado no rodapé dos sites;

Clique no banner de "Download do aplicativo Betano";

# **Expanda pontos de conhecimento**

O aplicativo Betano é uma plataforma digital dedicada às apostas esportivas e jogos de cassino, disponibilizado para dispositivos móveis Android e iOS, bem como no site mobile da Betano. Oferecendo uma ampla variedade de opções desportivas e de cassino, o aplicativo conquista cada vez mais usuários devido à **Baixe o Betano App: Apostas Fáceis e Diversão Total** facilidade de acesso, rapidez e segurança. Neste artigo, você descobrirá como fazer o download, instalar e utilizar o aplicativo Betano, vantagens de utilizar o app e algumas considerações sobre segurança de jogos.

Como fazer download, instalar e utilizar o aplicativo Betano no seu dispositivo mobile? Para fazer o download e instalar o Betano app nos seus dispositivos móveis Android ou iOS, siga as orientações abaixo:

Realize a navegação até à página inicial do site oficial da Betano e clique no botão "Baixe nossa aplicação para Android", geralmente localizado no rodapé dos sites;

Clique no banner de "Download do aplicativo Betano";

### **comentário do comentarista**

Baixe o Betano App para uma experiência de apostas incomparável!

O Betano App é uma plataforma de apostas online que oferece inúmeras opções para apostas esportivas e jogos de casino. Agora, a experiença da Betano está a um clique de distância com o lançamento do aplicativo Betano, disponível para download no seu celular.

Para baixar o aplicativo, você precisará acessar o site da Betano Brasil e clicar no botão "Iniciar Sessão". Depois, insira seu nome de usuário ou e-mail, juntamente com a senha cadastrados, e Finally, toque no botão "Iniciar Sessão" para acessar sua Baixe o Betano App: Apostas Fáceis e Diversão Total conta. Na página inicial da plataforma, toque no botão "Download our Android app" normalmente disponível nos sites de apostas.

O aplicativo oferece uma experiência de apostas otimizada e permite que os usuários acessem o Betano Casino. Os usuários podem fazer suas apostas rapidamente e facilmente, com total

conveniência e comodidade. Além disso, o Betano App está disponível no App Store, requerendo o iOS 14.0 ou após, e no Google Play Store em Baixe o Betano App: Apostas Fáceis e Diversão Total Android.

Com o Betano App, você pode fazer suas apostas onde e quando quiser, desde que tenha um celular e uma conexão à internet. Experimente agora o melhor das apostas desportivas e casino online num só lugar. Baixe o Betano App hoje e descubra a experiência de apostas incomparável! Para baixar o aplicativo, siga os seguintes passos:

1. Visite o site da Betano Brasil.

2. Clique no botão "Iniciar Sessão" no menu superior.

3. Insira seu nome de usuário ou e-mail, juntamente com a senha cadastrados.

4. Clique no botão "Iniciar Sessão" para acessar sua Baixe o Betano App: Apostas Fáceis e Diversão Total conta.

5. Na página inicial da plataforma, toque no botão "Download our Android app" normalmente disponível nos sites de apostas.

6. Clique novamente no banner de download do aplicativo Betano.

7. Depois que o sistema for baixado em Baixe o Betano App: Apostas Fáceis e Diversão Total seu dispositivo, clique em Baixe o Betano App: Apostas Fáceis e Diversão Total "Abrir" para poder utilizar o aplicativo.